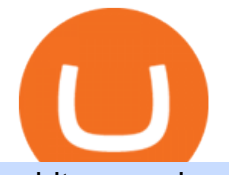

arbitrum mainnet crypto live prices transfer between coinbase and coinbase pro r dogecoin send from coi

https://dce5jani6jm7e.cloudfront.net/images/page/mt4/en/MetaTrader-4-for-Windows.jpg|||SCARICA METATRADER 4 ITALIANO|||1600 x 851

Trading Computers - EZ Trading Computers Official Site

https://images.cointelegraph.com/images/1434\_aHR0cHM6Ly9zMy5jb2ludGVsZWdyYXBoLmNvbS9zdG9y YWdlL3VwbG9hZHMvdmlldy9kODg3YjA0NmQ3MzhmYjdkZjRlYWI2YmFiODU2YjI4Yi5qcGc=.jpg|||Ki m Dotcom venderá su token " construido sobre Bitcoin " el próximo mes en Bitfinex|||1434 x 956 @dogecoin\_r Twitter

https://www.ccn.com/wp-content/uploads/2019/03/donald-trump-lies-fake-news-reuters.jpg|||Donald Trump Lies 12 Times Every Day. He's the Real Fake News.|||2000 x 1333

Live Crypto Prices and Cryptocurrency Market Cap. The total cryptocurrency market cap is .

Crypto Prices - Live Prices & amp; Charts CoinTracker

Get full access to our entire crypto portfolio today for just \$1 by going here: https://www.cryptorevolution.com/cryptnation-direct

Free download of the  $&\#39$ ; MAM Crossover $&\#39$ ; indicator by  $&\#39$ ; pramono72.

An exchange (or bourse) is a highly organized market where (especially) tradable securities, commodities, foreign exchange, futures, and options contracts are sold and bought. . Bitfinex offers .

https://cdn.coingape.com/wp-content/uploads/2019/06/10154500/Crypto-Pro-portfolio-tracker.png|||Best

Crypto Portfolio Tracker & Management Apps in 2020 ...|||1600 x 800

Introducing Arbitrum One: our mainnet beta by Offchain Labs .

Cryptocurrency Prices, Charts And Market Capitalizations .

BitFinex is a well-established exchange that allows traders to buy, sell and trade a wide variety of digital coins. BitFinex, home to the LEO token, is one of the top cryptocurrency exchanges on the market. BitFinex has a reported trading volume of \$1,191,106,141 and traders can expect and average bid-ask spread of 1.087%.

Shop day trading pc - Amazon.com® Official Site

Day Trading Workstations Optimized for Best Value Z620 Workstation A very reliable, high speed computer that can handle most of your trading needs. 16 Core Intel Xeon Processor Starting at 8GB RAM Up to 8 Monitors Starting at 2TB Hard Drive FREE Shipping 2 Year Warranty A great option for most traders.

https://miro.medium.com/max/3276/1\*3wNhHs5y9vrmqXGqmMxc1Q.png|||Video and Walkthrough: How to Buy XYO on KuCoin - XYO ...|||1638 x 911

Bitfinex is in crisis, Binance is developing, XRP and 2020 .

Top 100 Cryptocurrency Prices. Updated 7 minutes ago. \$1.99T market cap \$78.5B 24h volume 40% BTC. .

http://bittrust.s3.amazonaws.com/cryptopay1485451583.png|||Coinbase Send To Wallet Cryptopay Home|||1344 x 868

https://masterthecrypto.com/wp-content/uploads/2018/04/wsi-imageoptim-Indicators1-1.png|||Guide To Crypto Technical Analysis: Introduction to ...|||1604 x 1207

U.S. returns to Bitfinex exchange fraction of bitcoin stolen .

http://i.imgur.com/swrhlGZ.jpg||Happy Chinese New Year, /r/Dogecoin! : dogecoin|||1950 x 2532

How to connect to Arbitrum Uniswap Help Center

Sending crypto from Coinbase to KuCoin. Consumers may find a variety of information on how to transfer money from their exchange account to another wallet on another platform on Coinbases website, which is really beneficial. In spite of the fact that Coinbase gives a range of directions based on the device that a user is using, the instructions are mostly geared for sending funds via the internet.

As a result, Bitfinex trading volume averaged only 5,666 BTC per day in August, more than 75% lower than the 24,199 BTC daily volume the exchange averaged during the six months prior, Bitcoinity .

The easiest way to connect your wallet to Arbitrum network is by visiting the Arbitrum Bridge. Click Add L2 Network in the top right corner and confirm it in your wallet. Your wallet should now be connected to the

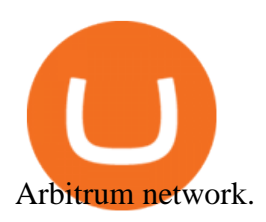

Short video on how to send XLM token to Kucoin from Coinbase. It requires the wallet address AND the memo address.

Since we opened Arbitrum One to developers in May, weve sent over 400 teams mainnet access instructions and have seen dozens of teams complete their deployments. Weve committed to a fair launch,.

https://external-preview.redd.it/w2lMwT\_MVctGq5LDMVzFBg5tyNANfdctvD1qXz87FDs.jpg?auto=webp& amp;s=dcabe1bba643bb2c2fbce6c013df561cdb18189d|||Ultimate paper wallet protection : dogecoin|||2904 x 1944

https://i.redd.it/474t5lqegby31.png|||Ive had \$10 in my Robinhood account for over a year to buy ...|||1080 x 1920

Get Started with Forex Trading - Open a Forex Trading Account

Day Trading Computers Designed by Professionals

https://static.coindesk.com/wp-content/uploads/2018/05/Stormy-Daniels.jpg|||Porn Star Stormy Daniels Adds Crypto Rewards to Official ...|||1500 x 1000

Top 50 Cryptocurrency Prices, Coin Market Cap, Price Charts .

The next column is the crypto prices live, per unit, expressed in US Dollars, although the .

The #1 Forex Robot Of 2021 - Meet The Odin Forex Robot

Metatrader 4 MT4 Trading Platform Forex Trading Platform .

 $140 - -$ 

https://www.lcx.com/wp-content/uploads/201912-LCX\_Terminal-Gemini\_Exchange.jpg|||GEMINI Exchange now at LCX Terminal - LCX|||2000 x 1125

Exchange-Organized-Market News TNW

MetaTrader 4 (MT4) is the world's most popular Forex trading platform. Choose from hundreds of brokers and thousands of servers to trade using your MetaTrader (MT4) 4 Android app. Control your account, trade and analyze the Forex market using technical indicators and graphical objects. TRADING. \* Real-time quotes of Forex market.

On Bitfinex, there are three wallets to choose to deposit to: Exchange, Margin and Funding. Exchange Wallet is for buying & amp; selling supported cryptocurrencies on the exchange. Margin Wallet is used when trading on margin. Funding Wallet is for providing financing for other margin traders.

Bitcoin Price Still Bruised After Bitfinex Hack - CoinDesk

https://goodcrypto.app/wp-content/uploads/2021/05/image6.png|||Kraken vs Coinbase Pro: a full guide for 2021 - GoodCrypto|||1999 x 962

Day Trading Computers Hand-built and supported in the US by trading PC experts, Orbital Trading Computers offer unbeatable performance & amp; reliability at industry low prices. Best Value Trader X1000 Highly recommended computer for most traders. Best Bang-For-Buck. Fast and reliable. 11th Gen Intel Core i5/i7 8 Cores, 16 Threads, 4.9GHz\*

https://investorshub.advfn.com/uimage/uploads/2020/11/21/ejtxgENZC\_13.jpg|||Enzolytics Inc. (ENZC) Stock Message Board - InvestorsHub|||1079 x 967

How to add Arbitrum to Metamask wallet & amp; bridge ETH from L1 to L2

Perhaps the biggest surprise: Redditors were more interested in Dogecoin than Bitcoin. The top five most-viewed crypto subreddits were r/dogecoin, r/superstonk, r/cryptocurrency, r/amcstock, and r/bitcoin. The most-upvoted crypto posts on Reddit this year were about DOGE, Tesla getting into Bitcoin, and cryptos survivorship bias.

https://comparic.com/wp-content/uploads/2017/02/mt4-demo-on-macosx.png||[Install Mt4 On Macbook ~ Indicator Download Fx Signal ...|||1269 x 906

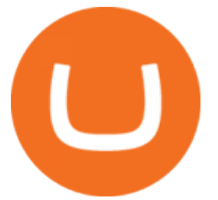

Arbitrum One Public Mainnet Arbitrum One is the name of the public mainnet for Arbitrum. Arbitrum One is live since 1 Sept 2021 where the team (Offchain Labs) maintains the ability to do. https://okhodl.com/wp-content/uploads/2021/09/Offchain-Labs-launches-Arbitrum-One-mainnet-secures-120 M-in-funding.jpg|||Offchain Labs launches Arbitrum One mainnet, secures \$120M ...|||1160 x 773 View crypto prices and charts, including Bitcoin, Ethereum, XRP, and more. Earn free crypto. Market highlights including top gainer, highest volume, new listings, and most visited, updated every 24 hours. https://www.cryptonewsz.com/wp-content/uploads/2018/12/skorea-1.jpg|||South Korea Outlines Six Bills on Cryptocurrency Regulations|||1949 x 1093 Portfolios Coinbase Pro Help What Is Arbitrum? Alexandria Trading Computers are used by over 16,000 active and professional day traders for securities brokerage and investing. TradingComputers.com by Falcon Trading Systems ® Menu 1-800-557-7142 View Cart https://image.isu.pub/190221100058-10ceda968156530a6f37f063673868cd/jpg/page\_1.jpg|||Forex Trading & Know All About Mt5 Trading Platform by ...|||1500 x 844 r/dogecoin - reddit Coinbase and Coinbase Pro differ in fee structures, with Coinbase being more expensive and complicated to understand. Coinbase Pro costs less and uses a maker-taker approach. According to Coinbase . Can I do transfer between portfolios with withdraw and . https://i.ebayimg.com/00/s/MTYwMFgxNjAw/z/jWkAAOSw0p9fcd1W/\$\_57.JPG?set\_id=8800005007|||IZ\* ONE IZONE Oneiric Theater Online Concert [Trading Card]|||1600 x 1600 http://fm.cnbc.com/applications/cnbc.com/resources/img/editorial/2013/10/08/101095518-135165692.1910x1 000.jpg|||Smashed up your computer? Youre not alone|||1910 x 1000 Download .NET 5.0 (Linux, macOS, and Windows) Cryptocurrency Was No. 1 Topic on Reddit in 2021, Dogecoin . MetaTrader 4 Forex Trading - Apps on Google Play https://9to5google.com/wp-content/uploads/sites/4/2018/12/android\_dark\_mode\_theme\_night\_1.jpg||Dark Mode Android Api Level|||2500 x 1250 How To Transfer From Coinbase To Coinbase Pro Request: Allow Transfer Between Coinbase and Pro on Pending . Day Trading Workstations - Stalliontek - Lowest Price Guarantee https://i.redd.it/ay4gkhp2b5y61.jpg|||NFT ? For Doge ? : dogecoin|||1200 x 862 Live Cryptocurrency Prices, Charts & amp; Portfolio Live Coin Watch How to transfer funds between your Coinbase Pro and Coinbase. Download the MetaTrader 5 trading platform for free You need to start at your Coinbase account, and find the cryptocurrency you want to transfer and click on Receive. Copy the wallet address generated by Coinbase. Head over to Binance and navigate to Funds >

Withdraw Bitcoins. Follow the prompt and copy the Coinbase wallet address in the To field. Conclusion

Bitfinex is the longest-running and most liquid major cryptocurrency exchange. Founded in 2012, it has become the go-to platform for traders & amp; institutional investors.

Download Metatrader 4 |MT4 for Windows| FOREX.com. GBP/USD Spread Moves 25% In Your Favor Weve dropped our pricing by 0.5 pips on this popular pair, lowering the typical spread from 2.0 to 1.5 TRADE TODAY. Close.

Let us know if these 2 APIs are for transfer between portfolios or not. However, if the API is ok, could you please demonstrate on the url and request payload for the following 2 use cases: If I want to do transfer from profile A to profile B, using A' sAPI keys (with transfer access) and A.withdrawals (asset, amount, coinbase  $id = B$ )

Mainnet for Everyone. Todays the day! Weve opened up by .

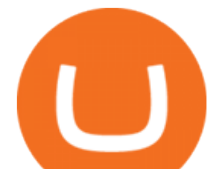

Download Metatrader 4 |MT4 for Windows| FOREX.com

https://qoinbook.com/blogs/wp-content/uploads/sites/6/2018/07/GPU-Integrated-ETH-Miner.jpg|||Worlds First 68 GPU-Integrated ETH Miner Working on Multi Algorithm|||3024 x 2268

Coinbase vs. Coinbase Pro: Which Should You Choose?

Just buy LTC on coinbase then send everything to your KuCoins LTC address. This is the best way. 3. Reply. Share. Report Save Follow. level  $2.$  Op  $\cdot$  2 days ago.

Videos for Day+trading+computers

Request: Allow Transfer Between Coinbase and Pro on Pending Funds I had some issues getting my bank connected and I was finally able to and made a transfer which was of significant value to me. I had been unsuccessful on both Coinbase and Coinbase Pro several times (attempting to transfer from my bank). The Best Option For Options - Join BlackBoxStocks Now & amp; Save

Cryptocurrency Prices Live. market cap \$2,109,323,534,336. 30d. volume 24h \$71,144,912,888. 7d. .

https://hackernoon.com/\_next/image?url=https:%2F%2Fcdn.hackernoon.com%2Fimages%2FfyNF0cs3sQSy YhvEdnes5dMptUv1-x21x37ri.jpeg&w=3840&q=75|||Optimistic Rollups and Ethereum's Layer-2 Solutions ...|||2700 x 2055

https://a.c-dn.net/c/content/dam/publicsites/igcom/Dubai/images/ContentImage/pages/Discover-the-trading-ap p-CFD-hero-IG-Dubai.png|||Free Trading App from IG | The Best Mobile Trading Platform|||1240 x 922 https://i.redd.it/etwt5plnxra01.jpg|||Poloniex Slow Gdax Coin Not Showing In Coinbase ...|||1080 x 1920

Dogecoin, Elon MuskAnd The Latest Reddit Mania

r/dogecoin: The most amazing place on reddit! A subreddit for sharing, discussing, hoarding and wow $&\#39$ ;ing about Dogecoins. The much wow innovative

Bitfinex is one of the most popular cryptocurrency exchanges globally, notable for its low fees. Its also closely associated with the Tether stablecoin, which has gotten the exchange into trouble.

@dogecoin\_r Twitter

Download MetaTrader 4 for PC, Mac, iOS, Android

https://slimbeleggen.com/wp-content/uploads/2018/02/3000855212\_f9cb8aaa08\_b.jpg||Crypto exchange Bitfinex heeft bankrekening bij ING - Slim Beleggen|||1024 x 768

https://f.bpcdn.co/original/3X/f/6/f6edfae1368bd590ae7689be0dc160941e5e518a.png|||Metatrader 5 Automated Trading - Quantum Computing|||1920 x 975

https://i.redd.it/nyvv2aaa9mg61.jpg|||Would like to add DOGE on Metamask Wallet. Can someone ...|||1125 x 2436

This was an ad was for Dogecoin, the cryptocurrency thats become a favorite of Reddits r/wallstreetbets message board in the wake of Januarys monumental short squeezea communal effort to pump the price of ailing stocks like GameStop, AMC, Nokia, and Blackberry, which resulted in at least one hedge fund bailout.

https://www.cryptonewsz.com/wp-content/uploads/2019/01/coinbase.jpg|||Coinbase Integrates TurboTax for US Customers - CryptoNewsZ|||1920 x 1200

Adding funds into your KuCoin account can be done by depositing cryptocurrencies like Bitcoin. After making sure that your KuCoin account is safe to use and is fully verified, you can proceed with performing deposit transactions. Here, you will find steps that you can follow in funding your KuCoin account. Click this to access the platform.

This PC is built by one of the leading trading computer manufacturers, Orbital Computers, who specialize in purpose-built day trading PCs. The Orbital Trader X1000 offers the perfect blend of high.

The Men Who Pump Doge: Meet the Redditors Behind the Dogecoin .

https://miro.medium.com/max/3030/1\*N-o11Mn3xTE1y2jOAIGcMg.png||How to Download and Use Metamask Wallet COIN App|||1515 x 920

https://blocklr.com/wp-content/uploads/2018/11/bitfinex-exchange-releases-new-app-hero.jpg|||Bitfinex Exchange Releases New App for On-the-Go Crypto Traders|||1600 x 900

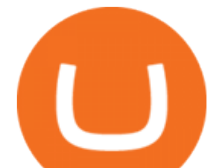

With our trading computers youll easily power custom indictors whether you trade the S& P 500 futures, Oil or Gold; or you use NinjaTrader, Tradestation, Mirus, Amp or any other futures trading application. EZ Trading Computers has a complete system expertly designed for you. Learn More.

https://riskcalculator.app/wp-content/uploads/2020/08/Screenshot-2020-08-28-at-21.12.49-1280x800.png|||Me taTrader 4 for Mac - Risk Calculator|||1280 x 800

https://news.bit2me.com/wp-content/uploads/2021/06/Ethereum-y-escalabilidad-Arbitrum-One-usa-los-rollup s-para-escalar-y-abaratar-la-red-blockchain-.jpg|||Arbitrum One usa los rollups para escalar y abaratar Ethereum|||1400 x 934

Live Charts & amp; Market Cap Cryptocurrency Prices Today

Discover Dogecoin - Buy Dogecoin In 3 Minutes

How To Transfer Cryptocurrency From Coinbase To Coinbase Pro

https://bitcoin21.org/2021/05/13/ethereum-layer-2-scaling-solution-arbitrum-inches-closer-to-launch/OKEx-to -support-direct-deposits-and-withdrawals-onto-Ethereum-scaling-solution-Arbitrum.jpg|||Ethereum Layer-2 Scaling Solution Arbitrum Inches Closer ...|||1300 x 776

Find the Deposit button. Once on the portfolio page and under the portfolio button, click the deposit button. Find the Coin you want to transfer. Select the currency type that youd like to deposit to Pro from Coinbase and then enter the desired deposit amount. Click Deposit.

Dogecoin Started as a Joke and Became a Scam

On August 31, 2021, Offchain Labs announced the official launch of Arbitrum One mainnet and further detailed that the company has raised \$120 million in funding. The Series B financing led by Lightspeed Venture Partners gives the firm a \$1.2 billion valuation. Arbitrum One Mainnet Is Now Live, Offchain Labs Raises \$120 Million in Funding

How To Transfer Cryptocurrency From Coinbase To Coinbase Pro

On your Coinbase wallet page, go to trading and hit deposit. A pop-up will appear showing your wallet balance click the type of currency you want to transfer to your Coinbase Pro account. Click on your account to select the amount of currency you wish to transfer. Note that you can only use funds that are available based on Coinbases withdrawal stipulations. Click deposit. If you wish to transfer funds in reverse, from Coinbase Pro to Coinbase, the same steps apply .

https://miro.medium.com/max/1280/1\*vXTiKfF6ahbqagFaVXp27A.png|||Guide to Arbitrum and setting up Metamask for Arbitrum ...|||1272 x 788

After depositing, you can move funds between portfolios. Each portfolio will have the same crypto address, with a unique profile ID that corresponds to the portfolio. Deposits from Coinbase.com and from portfolios within your Coinbase Pro account can be made to any portfolio. All portfolios are a part of the same user for self-trade .

Day+trading+computers - Image Results

The U.S. government has recovered stolen bitcoin worth around \$110,000 and returned it to cryptocurrency exchange Bitfinex, the company said on Monday, a fraction of the total stolen but a rare example of law enforcement successfully recovering stolen cryptocurrency. U.S. federal law enforcement agencies have returned 27.7 bitcoin stolen in August 2016, Bitfinex said in a statement.

Full-featured trading system: 2 execution modes and 4 order types. Real-time symbol quotes. Up to 10 open charts opened simultaneously. Financial news. Email and chat. MetaTrader 4 can now be placed in your pocket allowing you to trade Forex at any time! Download MetaTrader 4 for iPhone/iPad and trade 24/5.

https://cdn.quickpenguin.net/wp-content/uploads/2017/10/Coinbase-Pro-Deposit-GBP-with-UK-Bank-Transfe r-\_5.png|||Cheapest Way to Buy Bitcoin: Ultimate 2021 UK Guide|||1500 x 810

Download MetaTrader 4 for PC, iPhone, iPad and Android

Cryptocurrency Live Prices - Top 100 Crypto Currencies by .

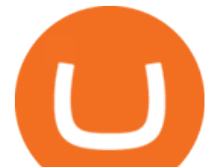

How to transfer Bitcoin from Coinbase to KuCoin .

Arbitrum has run several testnets since October and is currently live on mainnet for developers. Unlike many other layer 2 scaling solutions, Arbitrum doesn $&\#39$ ; thave its own native utility token hence there was no token sale.

https://s.ecrater.com/stores/161347/592d27d6de90f\_161347b.jpg||Sega Visions Magazine - Premiere Issue -June, July 1990 - Trading Cards Included|||1500 x 1125

https://image.cnbcfm.com/api/v1/image/106198807-1571848425507handoutgooglepichaiquantum.jpg?v=157 1849326|||How quantum computing works|||5826 x 3984

Cryptocurrency Prices, Charts, Daily Trends, Market Cap, and .

Crypto Prices, Charts and Cryptocurrency Market Cap CoinCodex

/r/dogecoin metrics (Dogecoin)

Day Trading Computers Designed by Professionals CompuBfit, Inc. " Enterprise Grade " Trading Computers you can count on. Multi-Monitor Laptops Customized for Trading with Desktop Power Build a Trading Computer Trade-in a Trading Computer Buy a Refurbished Trading Computer Talk with our Design Engineers directly to discuss your computer system.

Videos for Transfer+between+coinbase+and+coinbase+pro

https://www.digitalassetresearch.com/wp-content/uploads/2021/07/Vetting-Results-Press-Release-Q2-2021\_U pdated.png|||DAR Announces July 2021 Crypto Exchange and Asset Vetting Results - Digital Asset Research|||3200 x 1800

http://digitalmoneytimes.com/wp-content/uploads/2018/05/shutterstock\_650811721.jpg|||Ethereum price analysis Rising steadily towards \$713.24 ...|||1024 x 768

Offchain Labs Launches Arbitrum One Mainnet Startup Raises .

https://news.bitcoin.com/wp-content/uploads/2018/03/crypto-memes-1392x1248.png|||Meme Specialist Is the Crypto Job of Your Dreams | Digital ...|||1392 x 1248

Bitfinex Review 2022 - investopedia.com

https://i.redd.it/2se7zrf8m4161.jpg|||DogeCoin To The Moon Chat ???????????????????????????????? : dogecoin|||1078 x 1259

https://a.c-dn.net/c/content/dam/publicsites/igcom/it/images/Rebranding\_New\_Website\_Infographics/Trading \_Platforms/Trading\_Apps/Trading\_Apps-desktop\_IT.jpg|||App di Trading | Prova la nostra app di trading online | IG IT|||1290 x 936

How to Transfer Funds From Coinbase to KuCoinSimple Process

13 Best Trading Computers and Laptops for 2022 Benzinga

Explore top cryptocurrencies with Crypto.com, where you can find real-time price, coins market cap, price charts, historical data and currency converter. Bookmark the Price page to get snapshots of the market and track nearly 3,000 coins. Use the social share button on our pages to engage with other crypto enthusiasts.

Guide to Arbitrum and setting up Metamask for Arbitrum by .

What is the best coin to move between Coinbase and KuCoin .

DAY Trading Computer - Lowest Price Free Express Ship

https://smartliquidity.info/wp-content/uploads/2021/06/00EB638C-B93C-41BF-819B-4FFFF7EE1A47-1536x 864.png|||WePiggys Launch on Arbitrum Mainnet - Smart Liquidity Network|||1536 x 864

https://i1.wp.com/promocodeview.com/wp-content/uploads/2020/03/1\_122U3GedaZ7PMFTvXOcLCg.jpeg?r esize=1536%2C886&ssl=1|||15% OFF 3commas New promocode Advanced / Pro Subscription ...|||1536 x 886

https://btcmanager.com/wp-content/uploads/2020/01/Bitfinex-Adds-Margin-Trading-on-Tether-Gold-With-Pa irs-of-Up-to-5x-Leverage.jpg|||Bitfinex Exchange Launches Tether Gold (XAUT) Margin Trading with 5x Leverage | BTCMANAGER|||1300 x 776

Bitfinex Cryptocurrency Exchange Bitcoin Trading .

Exchange Margin Trading Derivatives OTC Lending Securities Trading Staking API & amp; WebSockets

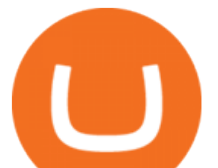

Corporate & amp; Professional Security & amp; Protection Credit/Debit Cards Products Exchange Mobile App Lending Pro Bitfinex Borrow Bitfinex Pay Bitfinex Terminal Reporting App Honey Framework UNUS SED LEO

Bitfinex

https://www.cryptonewsz.com/wp-content/uploads/2019/02/gemini\_dollar\_stablecoin.jpg|||Gemini Dollar Takes a Dip|||1706 x 1137

https://www.begintoinvest.com/wp-content/uploads/2018/12/NYT\_coverage\_of\_Apple\_IPO.png|||December 12th This Day in Stock Market History Apple IPO Begin To Invest|||1199 x 1293

Videos for Send+from+coinbase+to+kucoin

To transfer funds from your Coinbase wallet to your Pro wallet, follow these steps: Go to the Coinbase Pro trading page. Select Deposit under Wallet Balance (a pop up window will appear). Select the currency type (i.e. BTC, ETC) that youd like to add cash to Pro from Coinbase. Select Coinbase Account. Enter the amount you would like to add cash to Pro from Coinbase. Please note that you will only be able to add funds that are Available to deposit .

https://www.investorsunderground.com/wp-content/uploads/2015/10/natestradingdesk-1024x1024.jpg|||How to Build a Day Trading Computer (+ A Look at My Setup)|||1024 x 1024

Whats Arbitrum One? Weve named our mainnet chain, Arbitrum One and have assigned a chainid of 0xa4b1 (decimal: 42161). Arbitrum is the technology and Arbitrum One is our flagship chain. Our team.

Cryptocurrencies: 12,465. Markets: 720. Marketcap: \$ 2.19 T (1.20%) 24h Vol: \$ 89.97 B.

Cryptocurrency Prices Live, Cryptocurrency Charts - Prices.org

https://defitimes.io/wp-content/uploads/2021/07/Reddit-min.png|||Reddit launches Layer-2 rollup using Arbitrum - DEFI TIMES|||2240 x 1260

A Beginner  $&\#39$ ; guide to Bitfinex Bitfinex Help Center

https://www.marketpulse.com/wp-content/uploads/2020/07/lone-ranger-394478\_1280-1.jpg|||Hi-Ho Silver! Away! - MarketPulseMarketPulse|||1027 x 1280

Now Arbitrum One is the name of the first public mainnet for Arbitrum which went live on 1 Sept 2021. Its a permission-less Ethereum layer 2 with full Ethereum smart contract functionality. Its similar to Matic (Polygon) A layer 2 that requires bridging assets to its network except it doesnt require its own token.

How to download MT4 for iOS. MT4 can be used on your handheld iOS devices. MetaTrader 4 for iOS can be used on your iPhone, iPad, or iPod Touch. To run the MT4 app on one of these devices, the device must be updated to iOS 4.0 or later. Visit the app store; Type in MetaTrader 4 Select the MetaTrader 4 app; Click get

Continuing scandals around the Bitfinex exchange . The cryptocurrency exchange Bitfinex has undergone another wave of attacks. More than a year in the market there are rumors about the imminent collapse of the trading platform. However, customers are still able to conduct trading without any problems.

Download MetaTrader 5 on your Android OS powered smartphone or tablet and trade financial instruments currencies, futures, options and stocks. Trading Forex, stocks and futures anywhere in the world 2 trading systems: traditional netting system and the hedging option system

How To Send Crypto With Lowest Fees From Coinbase Pro To Kucoin Exchange (Must Watch) 27 seconds ago Latest Terra USD coins.ph earn \$1.00249064 in just 6mins +01% January 22,2022

https://smartliquidity.info/wp-content/uploads/2021/06/00EB638C-B93C-41BF-819B-4FFFF7EE1A47.jpg||| WePiggys Launch on Arbitrum Mainnet - Smart Liquidity Network|||1600 x 900

Add ' Arbitrum Mainnet ' to MetaMask Perpetual Pools runs on Arbitrum Mainnet. This tutorial explains how to add the network to your MetaMask so you can get started with Perpetual Pools. 1. Open MetaMask wallet. 2. Select the network drop down. 3. Select 'Custom RPC'. 4. Enter the following details and select 'Save'. Network Name: Arbitrum One

https://bitrss.com/upload/news/image\_1630609734\_38983849.jpg|||Oasis Network mainnet launches touting privacy for loans ...|||1365 x 800

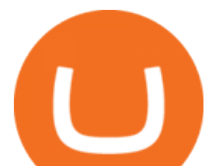

/r/dogecoin metrics (Dogecoin) The most amazing place on reddit! A subreddit for sharing, discussing, hoarding and wow'ing about Dogecoins. The much wow innovative crypto-currency.

https://cdn.jmbullion.com/wp-content/uploads/2020/07/2021-1-10-oz-canadian-gold-maple\_rev.jpg|||2021

1/10 oz Canadian Gold Maple Leaf Coin l JM Bullion|||3000 x 3000

THIS is how to transfer from Coinbase to Binance [2021]

Stock Trading Computers - Orbital Computers

The Crossover Moving Average Mirror user, completed with Sound Alert. - Free download of the 'MAM\_Crossover' indicator by 'pramono72' for MetaTrader 4 in the MQL5 Code Base, 2010.11.09

The Safest Place to Buy Crypto - Buy Bitcoin & amp; Crypto Instantly

https://peor-prendermi.com/pkuc/tPOFloWRQdcWXaRzZCQ\_4QHaCl.jpg|||CoinSpot vs Kraken | coinspot is centralized and kraken is ...|||2600 x 909

https://preview.redd.it/p2bz8n84da131.png?auto=webp&s=f3b55577f403883183f19d2b5df45305325a30 e5|||Playing around with making a Dogecoin logo. What do ya ...|||1200 x 1200

Coinbase is the entry point for many cryptocurrency holders, but as its users become more crypto-savvy, they are opting to transfer their assets to the more advanced Coinbase Pro. Coinbase is the more simplistic version of the Coinbase Pro exchange and wallet .

Top cryptocurrency prices and charts, listed by market capitalization. Free access to current and historic data for Bitcoin and thousands of altcoins. Cryptos : 16,900 Exchanges : 453 Market Cap : \$2,015,670,229,508 24h Vol : \$72,350,518,912 Dominance : BTC : 39.6% ETH : 19.0% ETH Gas : 193 Gwei

Crypto Prices. We are Showing real-time cryptocurrency prices. All the cryptocurrency prices are streamed live from the largest exchanges and then we calculate a volume weighted average of the prices. You search, sort, and filter all coins by using the search field in the top and clicking on the table  $\&\#39$ ; top rows (on the all coins page).

I mostly use KuCoin to buy XRP coins and then transfer them back to my Coinbase pool. So, what I found out after many tries and wasting money on fees, that buying ADA on Coinbase and sending to KuCoin costs only \$0.18 and it takes about one-two hours (thats the most efficient way I have found so far).

https://www.cryptovantage.com/app/uploads/2020/06/Fees-Bitcoin-1.jpg|||Ask CryptoVantage: What Fees Will I Encounter When Using .....|||1200 x 800

https://www.newsbtc.com/wp-content/uploads/2020/02/shutterstock\_1038529240-scaled.jpg|||Millionaire Bitcoin Whale on Bitfinex Not Convinced of Crazy 46% Rally|||2560 x 1280

MetaTrader 4 Platform for Forex Trading and Technical Analysis

Transfer from Coinbase to Coinbase Pro: A Brief Step By Step .

https://i.redd.it/tr8mhgpe32b01.jpg|||Printed of 100 of these and loaded them with 10 Doge each ...|||3024 x 4032

https://techkzar.com/wp-content/uploads/2021/07/Kitty-Bitcoin-1536x864.jpg|||Cryptocurrency Trading - Free Ultimate Guide 2021 | TECHKZAR|||1536 x 864

MetaTrader 4 is a platform for trading Forex, analyzing financial markets and using Expert Advisors. Mobile trading, Trading Signals and the Market are the integral parts of MetaTrader 4 that enhance your Forex trading experience. Millions of traders with a wide range of needs choose MetaTrader 4 to trade in the market.

TradeZero America - Free Day Trading Software

Sending Crypto From Coinbase to KuCoin - YouTube

Transferring money from coinbase to kucoin? : kucoin

Dogecoin fans (nicknamed shibes) gathered on the Reddit forum /r/dogecoin. They would tip each other dogecoins for amusing comments. They would tip each other dogecoins for amusing comments.

Day Trading Computers on ebay - Seriously, We Have Everything

https://blog.roboforex.com/it/wp-content/uploads/2020/04/4.en .png|||Come usare MetaTrader 5 (MT5)? Una guida per i ...|||1679 x 809

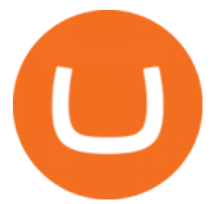

Sending XLM to Kucoin from Coinbase - YouTube

https://i0.wp.com/www.nexchangenow.com/wp-content/uploads/2019/10/Olga-CZ-Moscow-Copy-Copy-1.jpg ?fit=2284%2C1616&ssl=1|||CZ: I Personally Believe in Two Coins, BNB and BTC, Thats It | NexChangeNOW|||2284 x 1616

The Metatrader 4 forex trading platform combines a rich user interface with a highly customizable trading environment. It offers advanced trading capabilities and the ability to place advanced orders as well as trade from charts.

.NET 5.0 downloads for Linux, macOS, and Windows. .NET is a free, cross-platform, open-source developer platform for building many different types of applications.

Cboe Global Markets - Six equities exchanges

Users will navigate to their "Portfolio page" on the main navigation bar on the website and select the &quot:Send&quot: button and select &quot:Wallet address. &quot: Here &#39:s where users paste the wallet address of the.

https://s3.cointelegraph.com/storage/uploads/view/4b87233c3abcc081cc9153fb3b2fd954.png|||Coinbase Pro Com Korean Bitcoin Exchange Shut Down ...|||1450 x 1541

http://i.imgur.com/8ZdaOUo.jpg|||Paper wallet - Dollar like design : dogecoin|||3000 x 972

Heres how to transfer cryptocurrency to Coinbase Pro. How To Transfer From Coinbase To Coinbase Pro? Given both Coinbase and Coinbase Pro exist within the same exchange network, transferring between the two is relatively easy, and most importantly, free. Heres what to do: Sign In or Sign Up For Coinbase Pro. Go to Coinbase Pros trading section. Click Deposit from the bar on the left side. Choose your desired cryptocurrency from the pop-up tab, and then select the transfer from .

How To Send Crypto With Lowest Fees From Coinbase Pro To .

How to send crypto from Coinbase to Kucoin? - MyCryptoParadise

Trading Computers - Investing & amp; Trading Computers

BitFinex Exchange Review 2021- Coin Insider.

http://cache.gawkerassets.com/assets/images/17/2010/02/4388294008\_941f49c04d\_b.jpg|||The Day Trader's Paradise | Lifehacker Australia|||1024 x 768

https://blocklr.com/wp-content/uploads/2018/10/coinbase-stablecoin-usd-coin-usdc-launch-hero.jpg|||Coinbase Launches Stablecoin USD Coin (USDC) Blocklr|||1600 x 900

https://tradingbrowser.com/wp-content/uploads/2020/04/COINBASE-DEPOSIT-3.png|||Best Altcoin Exchange 2020 - Where to buy Altcoins ...|||1228 x 776

Rawson has become a star on R/Dogecoin, where he has posted daily screenshots of his Robinhood brokerage account. On Monday, it totaled well over \$700,000, some 1.7 million Dogecoins. One guy on.

https://i.pinimg.com/originals/69/d8/ba/69d8ba01cf7b9a618aeaef42dd84e6a6.jpg||8ed3e4b2\_stand5.jpeg  $(3264\times1840)$  | Monitor stand, Computer, Monitor || $3264 \times 1840$ 

Add ' Arbitrum Mainnet' to MetaMask - Tracer Documentation .

*(end of excerpt)*